## The **nccthm** package<sup>\*</sup>

Alexander I. Rozhenko rozhenko@oapmg.sscc.ru

2004/12/16

## 1 Overview

This is yet another extension of the LAT<sub>EX</sub> theorem making environment. Further, we'll call the *theorem* any mathematical statement consisting of one or more paragraphs, and starting with a header containing an optional number. A theorem is set off from the main text with an extra space. Its title and body are often emphasized with a font change.

In comparison with the theorem package by Frank Mittelbach and the amsthm package by American Mathematical Society, the nccthm package is distinct in the following:

1 All new theorem environments generated with the nccthm package use the dynamic counters (see dcounter package from this bungle for more details). As a result, this allows a package writer to generate predefined theorems and do not think on how they will be numbered, because the decision is later made by a user. For example, if you want all theorems to have enumeration subordinated to sections, you need to write down the command

#### \countstyle{section}

in the preamble. In this case, counters of all new theorems will be set to zero at the beginning of every section and their enumeration will be composed from the section number and the theorem counter number itself. You can also change a enumeration style for concrete counters (not only for dynamic counters) with the \countstyle command specifying the list of counters in its optional parameter. For example, if you prepare a book and want to subordinate the equation and table counters to sections (they are subordinated to chapters by default), write down in the preamble the following

#### \countstyle[equation,table]{section}

The last example: to make a plain enumeration of sections and reject their dependance on any other counter, write down in the preamble \countstyle[section]{}.

<sup>\*</sup>This file has version number v1.1, last revised  $2004/12/16$ .

2 We have divided all theorem modification features into three orthogonal groups.

A type defines font shapes used in the theorem. Two types are predefined: theorem and remark. You can define more types or redefine existing types.

A mode defines the precedence of number in the header. In standard mode, a number goes after a theorem title. The reverse mode (number starts header), named here the APAR mode, is special. All theorems using this mode are counted with the same apar counter. To generate theorems in the standard mode, the \newtheorem command is used. The \newtheorem\* command is used for generation apar theorems.

A style specifies the appearance of theorems. It consists of three modifiers: breaking, indentation, and marginal numbering. The breaking modifier determines the separation of theorem header from theorem body (run-in header or line break after header). The indentation modifier has two values: noindent and parindent. It defines an indentation style of a theorem header. The marginal numbering modifier affects on apar theorems: in *margin* style, the number of an apar theorem is typed on margins; in nomargin style, the number starts a paragraph.

The breaking modifier is controlled with special commands but other modifiers are specified with package options.

3 We do not base the implementation of theorems on the trivlist environment. This allows us to use two methods of theorem markup: environmentlike markup (\begin{theorem} ... \end{theorem}) or command-like markup (\theorem  $\ldots$  \qef). The \qef command is used as the end of any theorem. It resets the font to the normal font and produces a vertical skip. The command-like markup is useful in apar theorems.

4 Service commands are introduced. Using package options you can select a type of Q.E.D. symbol: black or white. You can use both of them. The \proof command starts a proof of statement. We have no proof environment, because the proof is prepared in the normal font. To complete a proof, use **\qed** or **\qef** (the first one additionally prints the right adjusted Q.E.D. symbol). You can easy customize delimiters of theorem and proof headers.

## 2 Quod Erat Demonstrandum

The Q.E.D. symbol is usually used at the end of proof of a math statement. Sometimes, another symbol finishes a math statement itself. The package allows using two types of Q.E.D. symbols: black  $(\blacksquare)$  and white  $(\square)$ .

\qedsymbol The default Q.E.D. symbol is white. It is printed with the \qedsymbol com-

mand.

\qed The \qed command is used to finish a proof. It prints right-adjusted Q.E.D. \qef symbol and applies the \qef command (it finishes this paragraph). The \qef command finishes a paragraph, changes the current font to the normal font, and skips a \paragraph-like vertical space.  $\Box$  \qed\* The star-form of \qed command prints the Q.E.D. symbol but not applies the \qef command.

The usage of the above mentioned commands at the end of proof is the following: if the proof end with an ordinary paragraph, use the \qed command at its end; if the proof ends with a list, use the \qed\* command at the end of the last list item and the \qef command after the end of list; and if the proof ends with a display formula, use the \qedsymbol command as its tag ( $\tag{8e4symbol}$ ) when use the amsmath package).

\blackqed If you load the package with the 'blackqed' option, two additional commands \blackqedsymbol are generated, \blackqedsymbol and \blackqed. The default \qedsymbol and \qed commands are let to be equal to their black versions.

\whiteqed Analogously, the 'whiteqed' option generates the \whiteqedsymbol and \whiteqedsymbol \whiteqed commands and lets the default \qedsymbol and \qed commands to be equal to their white versions.

> If both these options are used, the default \qedsymbol and \qed commands are let to be equal the version loaded last. For example, the following command loads both versions of Q.E.D. and lets the white version to be the default version:

\usepackage[blackqed,whiteqed]{nccthm}

## 3 Other Package Options

The package loads options in the order they are written in the options list. Along with the 'blackqed' and 'whiteqed' options described above, the following options are available:

noindent theorems are typed without indentation;

indent theorems are typed with paragraph indentation;

nomargin numbers for theorems in apar mode are typed normally;

margin numbers for theorems in apar mode are typed on margin.

The default options are noindent and nomargin. The following examples show how the combinations of (no)indent and (no)margin options interact.

**Theorem 1** The standard theorem in the noindent  $+$  nomargin style.

**3.1** Remark The apar theorem in the noindent + nomargin style.

**Theorem 2** The standard theorem in the indent  $+$  nomargin style.

**3.2** Remark The apar remark in the indent + nomargin style.

**3.3 Theorem** The apar theorem in the noindent  $+$  margin style.

3.4 Remark The apar remark in the indent + margin style.

3

As you can see, mixing of all these styles in the same document leads to bad results. This is the reason why these styles are implemented using options.

As you can also see from the last example, the indent style is ignored for apar theorems typed in the margin style.

## 4 Structure and Types of Theorems

The structure of a theorem is the following:

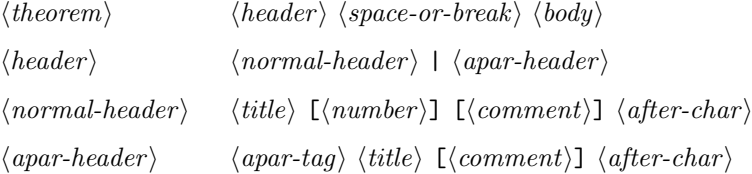

A theorem type controls the appearance of the following elements of theorems:  $\langle title \rangle$ ,  $\langle comment \rangle$ , and  $\langle body \rangle$ . The  $\langle number \rangle$  element inherits the style from  $\langle title \rangle$ . The  $\langle afterchar \rangle$  element inherits either the style of  $\langle comment \rangle$  if it presents or the style of  $\langle title \rangle$  otherwise. The style of  $\langle apart-tag \rangle$  is controlled with the special way and will be described later.

\newtheoremtype The package provides the following theorem type generation commands:

\renewtheoremtype  $\mathcal{\langle \langle \langle \langle \rangle \rangle}$  \newtheoremtype{\latellargin{htitle-style}}{\latellargin{htitle-style}}{\latellargin{htitle}}}  $\verb|\renewtheoremtype{|\type\rangle}{\ttilde-style}{}$  \comment-style)}{\left{body-style}}

> The  $\langle \text{true} \rangle$  parameter is a type name. Other parameters specify fonts to be used in the corresponding parts of a theorem. Font style parameters are considered to be used after the \normalfont command.

 $\text{like...}$  When a new theorem type is generated, the  $\text{like}(type)$  command is created for it. It has two forms: normal and starred. The normal version prints a theorem in the standard mode and the starred version prints an apar theorem. The syntax:

> $\langle type\rangle{\{\it title}\} {\{\*number\}\}[\langle comment\rangle]*$  $\langle type \rangle^*{\langle title \rangle}[\langle comment \rangle]$

The starred version of this command has no  $\langle number \rangle$  argument, because it is numbered using the apar counter. If the  $\langle number \rangle$  argument in the non-starred version of this command is empty, the number will be omitted in the theorem header. If the  $\langle comment \rangle$  argument presents, the comment is typed enclosed in round brackets. This behaviour can be changed with customization commands. Two theorem types, 'theorem' and 'remark', are predefined as follows:

#### \newtheoremtype{theorem}{\bfseries}{}{\itshape} \newtheoremtype{remark}{\itshape}{}{}

\liketheorem Using the \liketheorem and \likeremark commands, you can produce a \likeremark theorem of the given type with arbitrary title without generation a special environment for it. It is very useful if a theorem with the given title appears in a document only once.

Note: Type generation commands are available in the preamble only.

## 5 Generate New Theorems

\newtheorem A standard theorem environment is generated with the \newtheorem command:

 $\text{hewtheorem}\{\langle env\text{-}name \rangle\}[\langle counter \rangle]\{\langle title \rangle\}[\langle type \rangle]$ 

In comparison with the standard LATEX version of this command, the last optional parameter has another meaning: it specifies a theorem type. This is because its standard meaning (the base counter) useless here. If the  $\langle \text{true} \rangle$  parameter is omitted, the 'theorem' type is used. The optional argument  $\langle counter \rangle$  is a counter this environment will be counted with. If it is omitted, the counter name equal to the  $\langle env\text{-}name \rangle$  is used. We do not test the  $\langle counter \rangle$  on existence when a new theorem environment is generated. The theorem counter is declared to be the dynamic counter. It is defined at the first use and inherits the style declared by the latest use of the command

```
\text{countstyle}{\{base-counter\}}
```
Its argument contains a name of base-counter for all dynamically created counters. Dynamically created counter is set to zero when the base counter is stepped. Its \the command is the following:

 $\theta\$ 

If the  $\langle base-counter \rangle$  is empty, a dynamic counter will be numbered in the plain style.

Note: In contrast with the standard definition, the described \newtheorem command may be used with all four parameters.

\newtheorem\* To generate a new apar theorem environment, the starred version of the \newtheorem command is applied:

 $\newph{env-name}{\it{title}}[{\it{true}}]$ 

All apar theorems are counted with the 'apar' counter.

\renewtheorem You can also redefine already defined theorem environments using the com- \renewtheorem\* mands

> $\text{temperature}[\{conv\}-name\}[\{counter\}] {\{title\}}[\{type\}]$  $\text{temperature}(env-name)$ }{ $\{title\}$ [ $\{type\}$ ]

While redefinition a theorem environment, you can change values of all other parameters after  $\langle env\text{-}name\rangle$ .

\TheoremBreakStyle When a theorem environment is defined or redefined, a decision what must be \TheoremNoBreakStyle inserted after the theorem header (space or break) is made on the base of current break style. The \TheoremBreakStyle and \TheoremNoBreakStyle commands change this style to the 'break' and 'no-break' respectively. The default style is 'no-break'.

Note: Theorem generation commands are available in the preamble only.

## 6 Using Theorems

The syntax of using theorem environments is the following:

 $\begin{scriptsize}[\mathrm{comm}\mathrm{mod}] \end{scriptsize}$ 

You can also use the command-like syntax:

 $\setminus \langle env\text{-}name \rangle$  [ $\langle comment \rangle$ ]  $\langle body \rangle$   $\setminus$ qef

which is more likely for apar theorems.

\breakafterheader You can change a break style for a theorem applying the \breakafterheader \nobreakafterheader and \nobreakafterheader commands just before using the theorem.

Let us do the following in the preamble:

```
\countstyle[apar]{section}
\newtheorem{theorem}{Theorem}
\newtheorem*{atheorem}{Theorem}
\TheoremBreakStyle
\newtheorem{definition}{Definition}[remark]
\TheoremNoBreakStyle
\newtheorem{lemma}[theorem]{Lemma}
```
This code generates 4 theorem environments: the 'theorem' provides a standard Theorem statement; the 'atheorem' provides a Theorem statement in the apar mode with per-section numbering; the 'definition' provides a standard Definition statement prepared as a remark; and the 'lemma' provides a standard Lemma statement counted with the theorem counter. Definitions are printed in the break style.

```
\begin{theorem} A theorem. \end{theorem}
\begin{lemma} A lemma. \end{lemma}
\breakafterheader
\begin{theorem}[A comment] A theorem with break.\end{theorem}
\atheorem A theorem in apar mode. \qef
\begin{definition} A definition. \end{definition}
```
This code produces the following:

Theorem 1 A theorem.

Lemma 2 A lemma.

Theorem 3 (A comment) A theorem with break.

**6.1 Theorem** A theorem in apar mode.

Definition 1 A definition.

To prepare a theorem without number or having a special number, use the  $\langle type \rangle$  command. Examples:

\liketheorem{Theorem}{A} Special theorem.\qef \liketheorem{Proposition}{}[Comment] It has no number.\qef \breakafterheader \likeremark{Example}{2.3.5} An example.\qef \likeremark\*{Remark} An apar remark. \qef

This code produces the following:

Theorem A Special theorem.

Proposition (Comment) It has no number.

Example 2.3.5 An example.

6.2 Remark An apar remark.

\proof The \proof command prints the proof of a math statement. Syntax:

 $\prod[\langle of-theorem \rangle] \langle body \rangle \qquad \qquad$ 

The optional parameter  $\langle$  of-theorem<sub>i</sub> contains a text appended to the title of proof. The break-style change commands can be applied to this command. Examples:

\proof An ordinary proof.\qed \proof[of Theorem A] A special proof.\qed \breakafterheader \proof[of the Pythagor Theorem] A proof.\qed

This code produces the following:

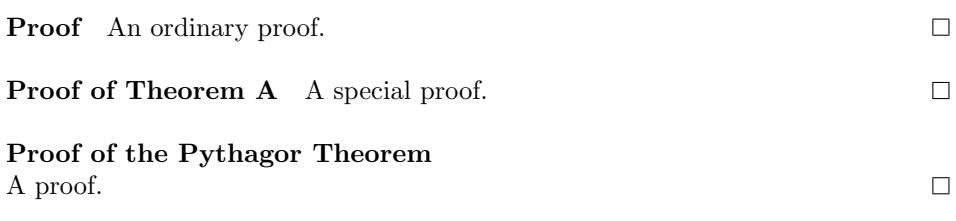

## 7 Apar Sections

Header of an apar theorem is similar to the header printed by the \paragraph or \subparagraph command (except paragraph numbering that is usually omitted). Moreover, from the logical point of view, the apar theorems are specially designed enumerated paragraphs. Therefore, it is a good idea to use apar markup as some kind of special sectioning.

\apar The following command supports sectioning in the apar mode:

```
\langle\[<i>title</i>]\rangle
```
It produces a new paragraph starting with the  $\langle a \text{par-tag} \rangle$  element and having the optional title. The indentation style and marginal style of apar section is the same as for apar theorems. The vertical skip before the apar section is just the same as before theorems. If the nccsect package is loaded, the apar skip is equal to the skip produced with the \paragraph and \subparagraph commands.

These properties of apar sections are useful in design of articles having short sections. For example, if an article consists of many short sections prepared with the \subsection command, it looks very loose, because subsections are produced in the display style. It will be better to allow subsections run-in paragraph. Using the \apar command, you can do this very easy: add the following command to the preamble

#### \countstyle[apar]{section}

and prepare subsections with the \apar command. Example:

```
\apar[Subsection title] Subsection body ...
\apar[Next title:] The body ...
\atheorem In fact, this is a special apar section ...
\apar Subsection without title ...
\breakafterheader
\apar[One more title] Break before its body
```
This code produces the following:

7.1 Subsection title Subsection body ...

7.2 Next title: The body ...

7.3 Theorem In fact, this is a special apar section ...

7.4 Subsection without title ...

7.5 One more title Break before its body

# 8 Customization Commands

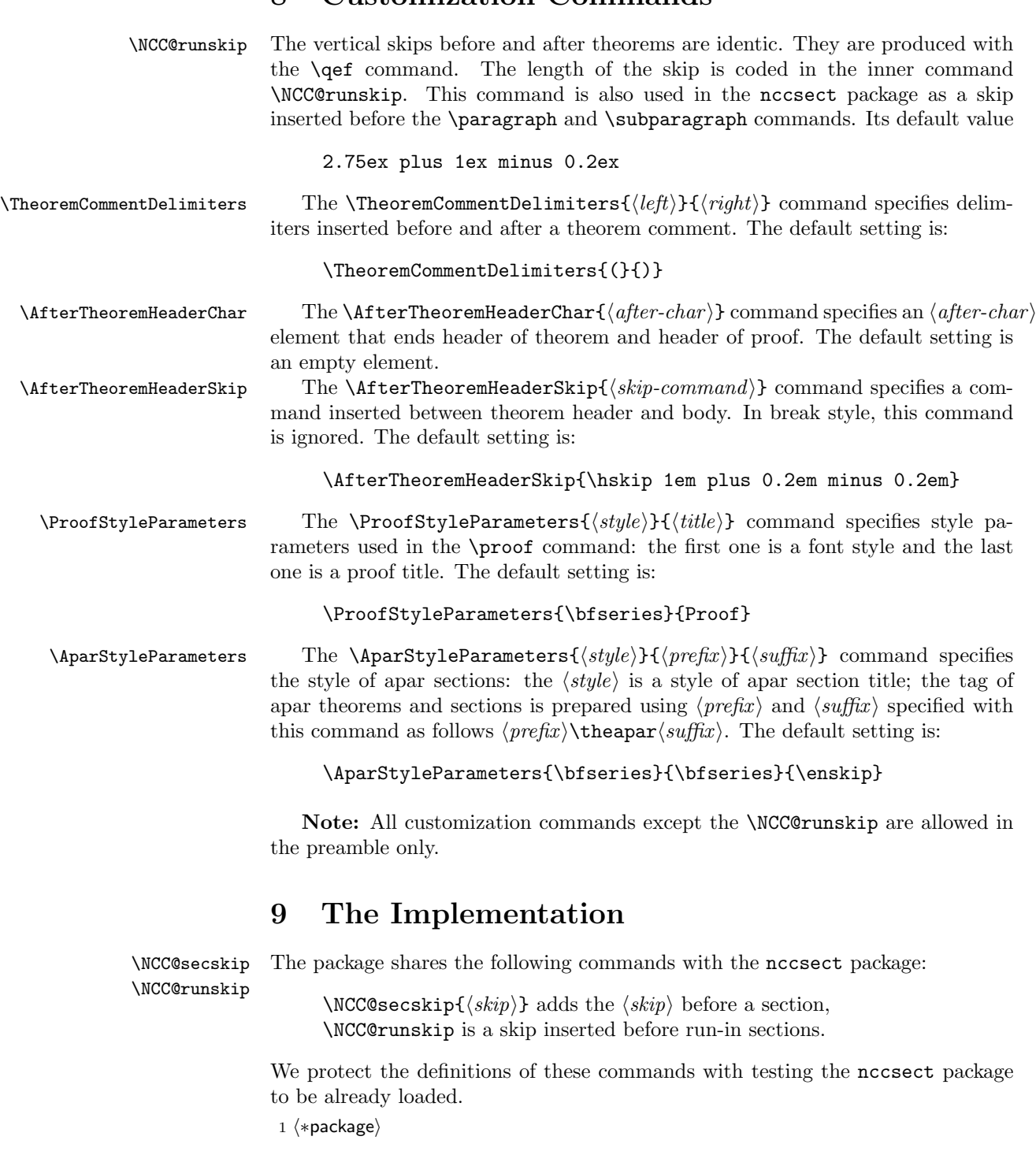

```
2 \@ifpackageloaded{nccsect}{}{%
3 \def\NCC@secskip#1{%
4 \if@noskipsec \leavevmode \fi \par
5 \if@nobreak \everypar{}\else
6 \addpenalty\@secpenalty
7 \addvspace{#1}%
8 \fi
9 \quad \lambda10 \def\NCC@runskip{2.75ex \@plus 1ex \@minus .2ex}
11 }
```
### 9.1 Q.E.D. Support

\NCC@qedsymbol The \NCC@qedsymbol command is the base implementation of white Q.E.D. sym-\qedsymbol bol. If no Q.E.D. selection options used, the \qedsymbol is equal to the base version. 12 \DeclareRobustCommand{\NCC@qedsymbol}{% 13 \mbox{\normalsize\normalfont\thinlines \@tempdima 1.5ex 14 \advance\@tempdima-2\@wholewidth 15 \edef\@tempa{\the\@tempdima}% 16 \kern \@wholewidth 17 \raisebox\@wholewidth[1.5ex]{% 18 \frame{\rule\z@\@tempa\rule\@tempa\z@}}% 19 \kern \@wholewidth 20 }% 21 } 22 \let\qedsymbol\NCC@qedsymbol

> \qed The \qed command produces the flush-right Q.E.D. symbol and applies the \qef \qed\* command in the non-starred case.

```
23 \newcommand{\qed}{\NCC@qed{\qedsymbol}}
24 \def\NCC@qed#1{\unskip\allowbreak%
25 \hspace*{1em plus 1fill minus .2em}#1\@ifstar{}{\qef}%
26 }
```
\qef The \qef finishes a paragraph, adds the \@secpenalty, and produces the vertical skip of \NCC@runskip size. If also sets the normal font and removes the no-break condition suppressing indentation in the next paragraph.

27 \newcommand{\qef}{\NCC@secskip{\NCC@runskip}\@nobreakfalse\normalfont}

## 9.2 Package Options

```
\whiteqedsymbol
     \whiteqed
                The 'whiteqed' option:
                28 \DeclareOption{whiteqed}{%
                 29 \let\whiteqedsymbol\NCC@qedsymbol
                 30 \newcommand{\whiteqed}{\NCC@qed{\whiteqedsymbol}}
                 31 \let\qedsymbol\whiteqedsymbol
                 32 }
```

```
\blackqedsymbol
The 'blackqed' option:
     \blackqed
                33 \DeclareOption{blackqed}{%
                34 \DeclareRobustCommand{\blackqedsymbol}{%
                35 \begingroup\normalsize\normalfont\thinlines
                36 \rule{1.5ex}{1.5ex}\endgroup
                37 }
                38 \newcommand{\blackqed}{\NCC@qed{\blackqedsymbol}}
                39 \let\qedsymbol\blackqedsymbol
                40 }
```
\ifNCC@thmindent \ifNCC@thmmargin Theorem indentation and marginal numbering options are based on two if-macros: the NCC@thmindent controls the indentation of headers and the NCC@thmmargin controls the marginal numbering in the apar mode.

```
41 \newif\ifNCC@thmindent
42 \newif\ifNCC@thmmargin
43 \DeclareOption{noindent}{\NCC@thmindentfalse}
44 \DeclareOption{indent}{\NCC@thmindenttrue}
45 \DeclareOption{nomargin}{\NCC@thmmarginfalse}
46 \DeclareOption{margin}{\NCC@thmmargintrue}
```
Set defaults and process all options in the order they appear in the options list.

```
47 \ExecuteOptions{noindent,nomargin}
48 \ProcessOptions*
```
#### 9.3 The Kernel

We use the **\@ifempty** command from the amsgen package and dynamic counters from the dcounter package.

```
49 \RequirePackage{amsgen}
50 \RequirePackage{dcounter}[1998/12/19]
```
\NCC@thmbrmode A theorem break mode is controlled with the \NCC@thmbrmode macro and the \ifNCC@thmbr \ifNCC@thmbr. The \NCC@thmbrmode can have three possible values:

\relax undefined mode;

\z@ break mode;

\@ne no-break mode.

If the break mode is undefined, the decision is made on the analyzes of the NCC@thmbr value: true value means break, false value means no-break.

51 \let\NCC@thmbrmode\relax

52 \newif\ifNCC@thmbr

\breakafterheader The \breakafterheader and \nobreakafterheader commands test the current \nobreakafterheader break mode and set an appropriate mode if it is undefined yet. As a result, usage

```
of these commands before a theorem leads to overriding the default break mode
                           specified in theorem's macro.
                           53 \newcommand\breakafterheader{%
                           54 \ifx\NCC@thmbrmode\relax \global\chardef\NCC@thmbrmode\z@\fi
                           55 }
                           56 \newcommand\nobreakafterheader{%
                           57 \ifx\NCC@thmbrmode\relax \global\chardef\NCC@thmbrmode\@ne\fi
                           58 }
       \TheoremBreakStyle
     \TheoremNoBreakStyle
\TheoremCommentDelimiters
  \AfterTheoremHeaderChar
  \AfterTheoremHeaderSkip
                           Theorem customization commands:
                           59 \newcommand{\TheoremBreakStyle}{\NCC@thmbrtrue}
                           60 \newcommand{\TheoremNoBreakStyle}{\NCC@thmbrfalse}
                           61 \newcommand*{\TheoremCommentDelimiters}[2]{%
                           62 \def\NCC@thmcmt@##1{#1\ignorespaces##1\unskip#2}%
                           63 }
                           64 \newcommand*{\AfterTheoremHeaderChar}[1]{\def\NCC@thmchar{#1}}
                           65 \newcommand*{\AfterTheoremHeaderSkip}[1]{\def\NCC@thmskip{#1}}
                           66 \@onlypreamble\TheoremBreakStyle
                           67 \@onlypreamble\TheoremNoBreakStyle
                           68 \@onlypreamble\TheoremCommentDelimiters
                           69 \@onlypreamble\AfterTheoremHeaderChar
                           70 \@onlypreamble\AfterTheoremHeaderSkip
              \NCC@thmhdr The \NCC@thmhdr{\langle style\rangle}{\langle header\rangle} prints a theorem header in the required
                           \langle style\rangle and implements the current break mode. At the end of macro, the break
                           mode is reset to \relax. The header is prepared in a group.
                           71 \def\NCC@thmhdr#1#2{%
                           72 \qquad \text{?}Insert a negative low penalty to increase a chance of page break before the begin-
                           ning of theorem.
                           73 \addpenalty{-\@lowpenalty}%
                           74 \begingroup
                           75 #1%
                           Test the break mode. If it is undefined, we set it basing on the value of
                           \ifNCC@thmbr switch.
                           76 \ifx\NCC@thmbrmode\relax
                           77 \ifNCC@thmbr \chardef\NCC@thmbrmode\z@
                           78 \else \chardef\NCC@thmbrmode\@ne
                           79 \foralli
                           80 \overrightarrow{fi}The break case: to implement the break in the vertical mode, it is enough to put
                           the header in hbox. To allow multi-line header, we prepare it in inner vbox.
                           81 \ifnum\NCC@thmbrmode=\z@
                           82 \@tempdima\parindent
                           83 \hbox{\vbox{\hsize\linewidth\@parboxrestore
                           84 \ifNCC@thmindent\parindent\@tempdima\fi
                           85 \leavevmode\strut#2\strut
                           86 }}\nobreak\noindent
```

```
The no-break case: The \ncc@thmskip command
             87 \else
             88 \ifNCC@thmindent\else\noindent\fi
             89 \leavevmode{#2\normalfont\NCC@thmskip}\nobreak
             90 \overline{\text{f}i}91 \endgroup
             Reset the break mode to the initial value:
             92 \global\let\NCC@thmbrmode\relax
             93 }
\NCC@thmcmt The \NCC@thmcmt{\{comment-style\}}{\{comment\} tests a comment to be nonempty
             and produces it in corresponding style.
             94 \def\NCC@thmcmt#1#2{%
             95 \@ifempty{#2}{}{\/\space\normalfont#1\NCC@thmcmt@{#2}}%
             96 }
  \NCC@lthm Standard mode basic command:
                   \NCC@lthm{\langle header-style\rangle}{\langle comment-style\rangle}{\langle body-style\rangle}{\{title\rangle}\}\{\langle number \rangle\}[\langle comment \rangle]
             97 \def\NCC@lthm#1#2#3#4#5{%
             98 \@ifnextchar[{\NCC@lthm@{#1}{#2}{#3}{#4}{#5}}%
             99 {\NCC@lthm@{#1}{#2}{#3}{#4}{#5}[]}%
             100 }
             101 \def\NCC@lthm@#1#2#3#4#5[#6]{%
             Prepare theorem header.
            102 \NCC@thmhdr{}{%
            103 #1#4\@ifempty{#5}{}{\space#5}%
             104 \NCC@thmcmt{#2}{#6}\NCC@thmchar
             105 }%
             Set the body style and do a small skip to avoid extra space after the \label
             command.
             106 #3\hskip 0.001\p@ \ignorespaces
            107 }
\NCC@thxhat The \NCC@thxhat{\otimes}{} meader. if \{style\} produces an apar theorem header.
            108 \def\NCC@thxhdr#1#2{%
            109 \refstepcounter{apar}%
            110 \NCC@thmhdr{%
             In margin style, the indent style is turned off for apar theorems:
            111 \ifNCC@thmmargin \NCC@thmindentfalse \fi
            112 #1%
            113 }{%
```
Put the  $\langle apar-taq \rangle$  (prepared in the **\NCC@thmapar** command) before the header using \llap or \hbox. Then put the header.

```
114 \ifNCC@thmmargin \llap{\NCC@thmapar}\else \hbox{\NCC@thmapar}\fi
115 #2%
116 }%
117 }
```
\NCC@lthx Apar mode basic command:

```
\NCC@lthx{\hat{header-style}}{\symbol{comment-style}}{\boldsymbol{bbystyle}}{\{\hat{title}\}}\lfloor\langle comment \rangle\rfloor118 \def\NCC@lthx#1#2#3#4{%
119 \@ifnextchar[{\NCC@lthx@{#1}{#2}{#3}{#4}}%
120 {\NCC@lthx@{#1}{#2}{#3}{#4}[]}%
121 }
122 \def\NCC@lthx@#1#2#3#4[#5]{%
123 \NCC@thxhdr{}{%
124 \normalfont#1#4\NCC@thmcmt{#2}{#5}\NCC@thmchar
125 }%
126 #3\hskip 0.001\p@ \ignorespaces
127 }
```
 $\NCC@likelihood$  The base for  $\like(type)$  commands. It passes the control to  $NCC@lthm$  or \NCC@lthx depending on the star appearing after the third parameter:

```
\NCC@likethm{\(header-style)\} {\(comment-style)\} {\(body-style)\} {\(title)\}}\{\langle number \rangle\}[\langle comment \rangle]
        \NCC@likethm{\(header-style)\}{} {\<comment-style\\}{} {\<boldsymbol{boldsymbol{phi}}\}*{\title}}
                           \lfloor\langle comment \rangle\rfloor128 \def\NCC@likethm#1#2#3{%
129 \@ifstar{\NCC@lthx{#1}{#2}{#3}}{\NCC@lthm{#1}{#2}{#3}}%
130 }
```
#### 9.4 Apar Sections

The counter used in the apar mode is dynamic:

131 \DeclareDynamicCounter{apar}

```
\AparStyleParameters Apar style parameters provider:
```

```
132 \newcommand*{\AparStyleParameters}[3]{%
133 \def\NCC@thmaparstyle{#1}%
134 \def\NCC@thmapar{#2\theapar#3}%
135 }
136 \@onlypreamble\AparStyleParameters
```
\apar The \apar [ $\tilde{\tilde{\theta}}$ ] command starts a new apar-numbered paragraph. If the  $\tilde{\theta}$ is omitted or empty, we must ignore the \NCC@thmskip.

```
137 \newcommand*{\apar}[1][]{%
138 \NCC@thxhdr{\NCC@thmaparstyle}
139 {\@ifempty{#1}{\let\NCC@thmskip\@empty}{\ignorespaces#1\unskip}}%
140 \hskip 0.001\p@ \ignorespaces
141 }
```
## 9.5 Proof of Theorem

```
\ProofStyleParameters Proof style parameters provider:
                      142 \newcommand*{\ProofStyleParameters}[2]{%
                      143 \def\NCC@thmproofstyle{#1}%
                      144 \def\NCC@thmproof{#2}%
                      145 }
                      146 \@onlypreamble\ProofStyleParameters
               \proof The \proof [\langle of-theorem \rangle] command:
                      147 \newcommand*{\proof}[1][]{%
                      148 \NCC@thmhdr{\NCC@thmproofstyle}{%
                      149 \NCC@thmproof
                      150 \@ifempty{#1}{}{\space\ignorespaces#1\unskip}%
                      151 \NCC@thmchar
                      152 }%
                      153 \hskip 0.001\p@ \ignorespaces
```
154 }

#### 9.6 Generate New Theorem Types

\like... New theorem type generation means definition a  $\text{like}(type)$  command preparing theorems of corresponding type. The syntax of a  $\text{like}(type)$  command is the following:

```
\langle type\rangle{\{\langle title\rangle\}}{\langle number\rangle}[\langle comment\rangle]\langle type\rangle*\{\langle title\rangle\}[\langle comment\rangle]
```
The first one produces a standard theorem and the last one produces an apar theorem.

\newtheoremtype

Theorem type generation commands:

\renewtheoremtype

 $\newph{\texttt{type}}{\texttt{type}}{\texttt{time-style}}{\texttt{comp}}$  $\verb|\renewtheoremtype{|\type\rangle}{\ttilte-style\rbrace}{\cooment-style}\{\text{body-style}\}$ 

```
155 \newcommand*{\newtheoremtype}[1]{%
156 \edef\@tempa{\noexpand\newcommand*{\expandafter\noexpand
157 \csname like#1\endcsname}}\NCC@nthmtype
158 }
159 \newcommand*{\renewtheoremtype}[1]{%
160 \edef\@tempa{\noexpand\renewcommand*{\expandafter\noexpand
```

```
161 \csname like#1\endcsname}}\NCC@nthmtype
```
162 }

```
163 \def\NCC@nthmtype#1#2#3{\@tempa{\NCC@likethm{#1}{#2}{#3}}}
164 \@onlypreamble\newtheoremtype
165 \@onlypreamble\renewtheoremtype
166 \@onlypreamble\NCC@nthmtype
```
#### 9.7 Generate New Theorems

\NCC@thmdef Basic theorem generation command:

 $\NCC@thmdef{\env-name}\} {\avcommand{\varphi}{\varphi}}$ 

The \@tempa command must contain either \noexpand\newenvironment or  $\no$ renewenvironment before the call. The  $\langle action \rangle$  is an action applied at the beginning of theorem. The  $\langle parameters \rangle$  contains parameters passed to the  $\langle\text{like}(type\rangle)$  command.

```
167 \def\NCC@thmdef#1#2#3{%
                 168 \@ifnextchar[{\NCC@thmdef@{#1}{#2}{#3}}%
                169 {\NCC@thmdef@{#1}{#2}{#3}[theorem]}\%170 }
                 171 \def\NCC@thmdef@#1#2#3[#4]{%
                 Generate an error if the given type is unknown.
                 172 \@ifundefined{like#4}{%
                173 \PackageError{nccthm}{Unknown theorem type '#4'}{}%
                 174 }%
                 \@tempa := \[re]newenvironment{\langle env\text{-}name \rangle}{#1\like\langle type \rangle#2}
                175 \edef\@tempa##1##2{%
                176 \@tempa{#1}{##1\expandafter\noexpand\csname like#4\endcsname##2}%
                 177 }%
                 Generate a theorem envirinment:
                178 \ifNCC@thmbr
                179 \@tempa{#2\breakafterheader}{#3}{\qef\ignorespacesafterend}%
                 180 \else
                 181 \@tempa{#2\nobreakafterheader}{#3}{\qef\ignorespacesafterend}%
                 182 \fi
                 183 }
                 184 \@onlypreamble\NCC@thmdef
                185 \@onlypreamble\NCC@thmdef@
   \newtheorem
Theorem generation commands:
 \renewtheorem
  \newtheorem*
\renewtheorem*
                        \mathcal{\langle env\text{-}name \rangle}[\langle counter \rangle]\{\langle title \rangle\}[\langle type \rangle]\verb|\renewtheorem{<|env-name\rangle}[{\lbrace counter\rangle]{\lbrace title\rangle}[{\lbrace type\rangle}]\newtheorem*{\env-name}{\title}{}{title}{}\text{temperature}(env-name)}{\{title\}[\{type\}]
                 186 \renewcommand*{\newtheorem}{\def\@tempa{\noexpand\newenvironment}%
                 187 \@ifstar{\NCC@nthx}{\NCC@nthm}}
```

```
188 \newcommand*{\renewtheorem}{\def\@tempa{\noexpand\renewenvironment}%
```

```
189 \@ifstar{\NCC@nthx}{\NCC@nthm}}
190 \def\NCC@nthx#1#2{\NCC@thmdef{#1}{}{*{#2}}}
191 \def\NCC@nthm#1{\@ifnextchar[{\NCC@nthm@{#1}}{\NCC@nthm@{#1}[#1]}}
192 \def\NCC@nthm@#1[#2]#3{%
193 \DeclareDynamicCounter{#2}%
194 \NCC@thmdef{#1}{\refstepcounter{#2}}{{#3}{\csname the#2\endcsname}}%
195 }
196 \@onlypreamble\newtheorem
197 \@onlypreamble\renewtheorem
198 \@onlypreamble\NCC@nthx
199 \@onlypreamble\NCC@nthm
200 \@onlypreamble\NCC@nthm@
```
## 9.8 Defaults

```
201 \newtheoremtype{theorem}{\bfseries}{}{\itshape}
202 \newtheoremtype{remark}{\itshape}{}{}
203 \TheoremNoBreakStyle
204 \TheoremCommentDelimiters{(}{)}
205 \AfterTheoremHeaderChar{}
206 \AfterTheoremHeaderSkip{\hskip 1em \@plus .2em \@minus .2em}
207\AparStyleParameters{\bfseries}{\bfseries}{\enskip}
208 \ProofStyleParameters{\bfseries}{Proof}
209 \ \langle / \text{package} \rangle
```